## **[Licitação 052/2019](https://www.montealegre.pa.gov.br/licitacao-052-2019/)**

## **[Listagem de Licitação](#page--1-0)**

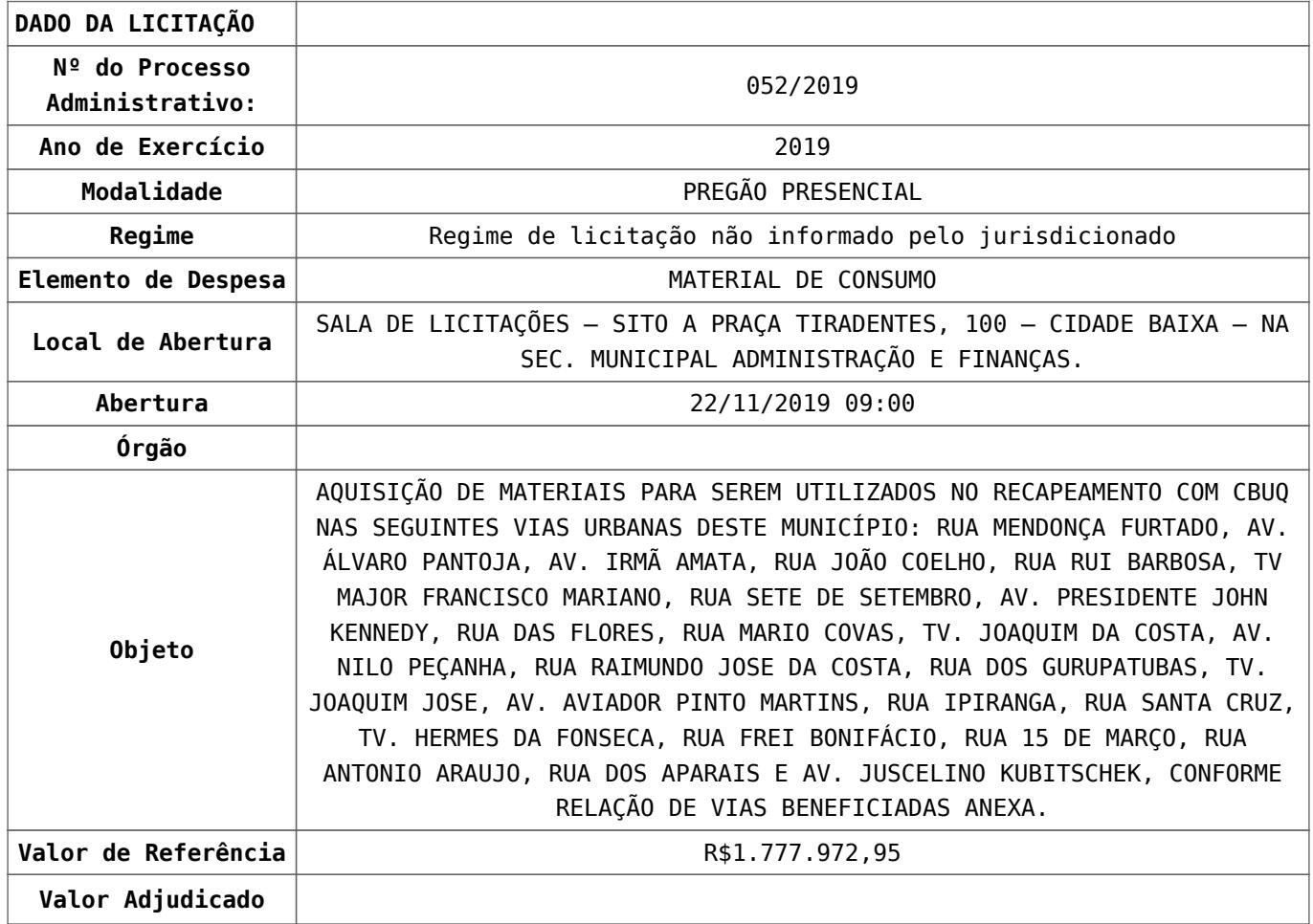

## **DOCUMENTOS**

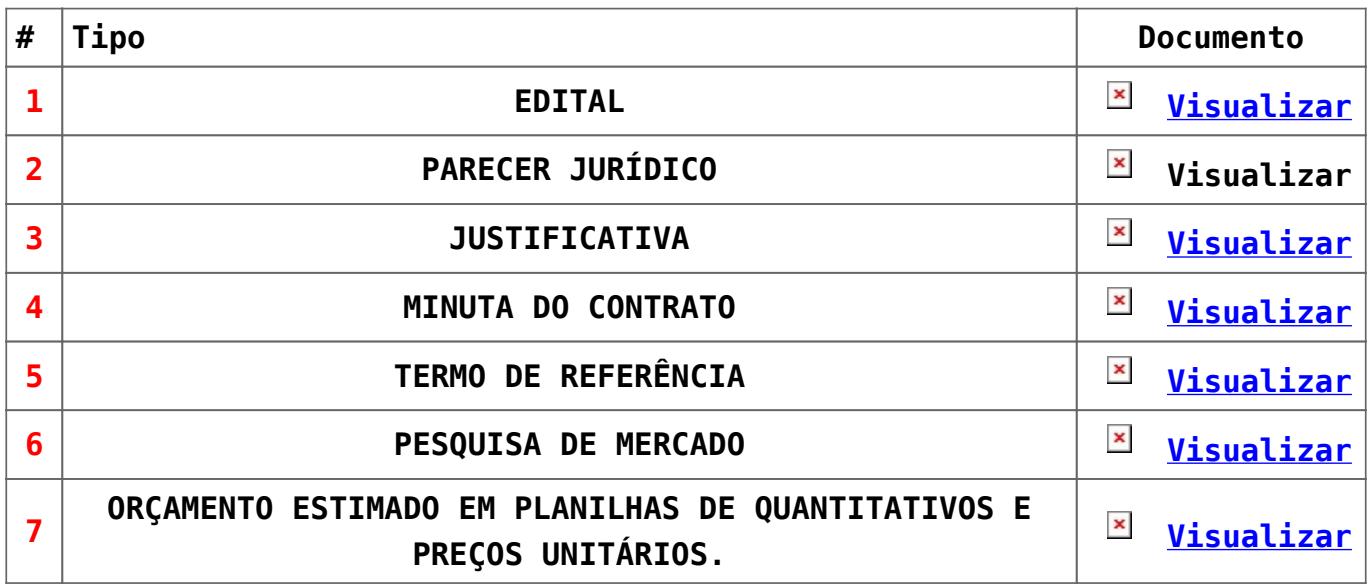

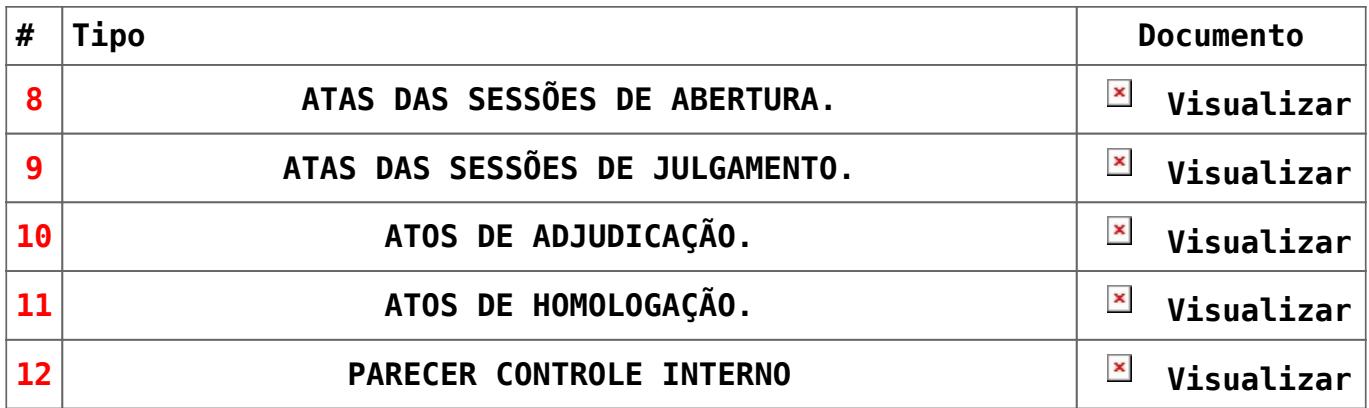

## **PARTICIPANTES / VENCEDOR**

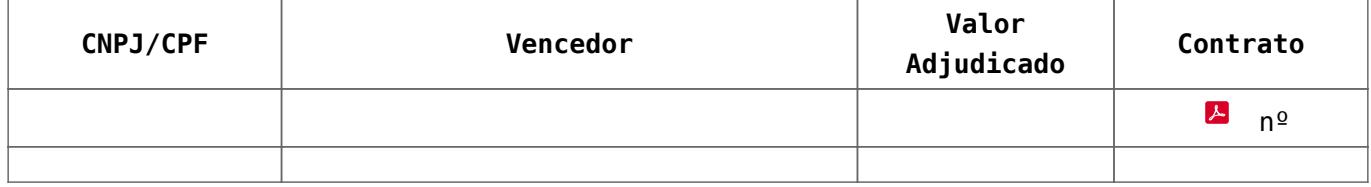